*» The Monty Pythons, were they TEX users, could have written the chickenize macro.«*

Paul Isambert

# chickenize

v0.1 Arno Trautmann [arno.trautmann@gmx.de](mailto:arno.trautmann@gmx.de)

This is the documentation of the package chickenize. It allows manipulations of any LuaTEX document<sup>[1](#page-0-0)</sup> exploiting the possibilities offered by the callbacks that influence line breaking. Most of this package's content is just for fun and educational use, but there are also some functions that can be useful in a normal document.

The table on the next page informs you shortly about some of your possibilities and provides links to the Lua functions. The T<sub>E</sub>X interface is presented [below.](#page-4-0)

The documentation of this package is far from being well-readable, consistent or even complete. This is caused either by lack of time or priority. If you miss anything that should be documented or if you have suggestions on how to increase the readability of the descriptions, please let me know.

For a better understanding of what's going on in the code of this package, there is a small [tutorial](#page-8-0) below that explains shortly the most important features used here.

Attention: This package is under development and everything presented here might be subject to incompatible changes. If, by any reason, you decide to use this package for an important document, please make a local copy of the source code and use that. This package will not be considered stable until it reaches at least v0.5.

If you have any suggestions or comments, just drop me a mail, I'll be happy to get any response! The latet source code is hosted on github: <https://github.com/alt/chickenize>. Feel free to comment or report bugs there, to fork, pull, etc.

This package is copyright © 20012 Arno L. Trautmann. It may be distributed and/or modified under the conditions of the LaTeX Project Public License, either version 1.3c of this license or (at your option) any later version. This work has the LPPL maintenance status 'author-maintained'.

<span id="page-0-0"></span><sup>&</sup>lt;sup>1</sup>The code is based on pure LuaT<sub>E</sub>X features, so don't even try to use it with any other T<sub>E</sub>X flavour. The package is tested under plain LuaTEX and LuaETEX. If you tried using it with ConTEXt, please share your experience, I will gladly try to make it compatible!

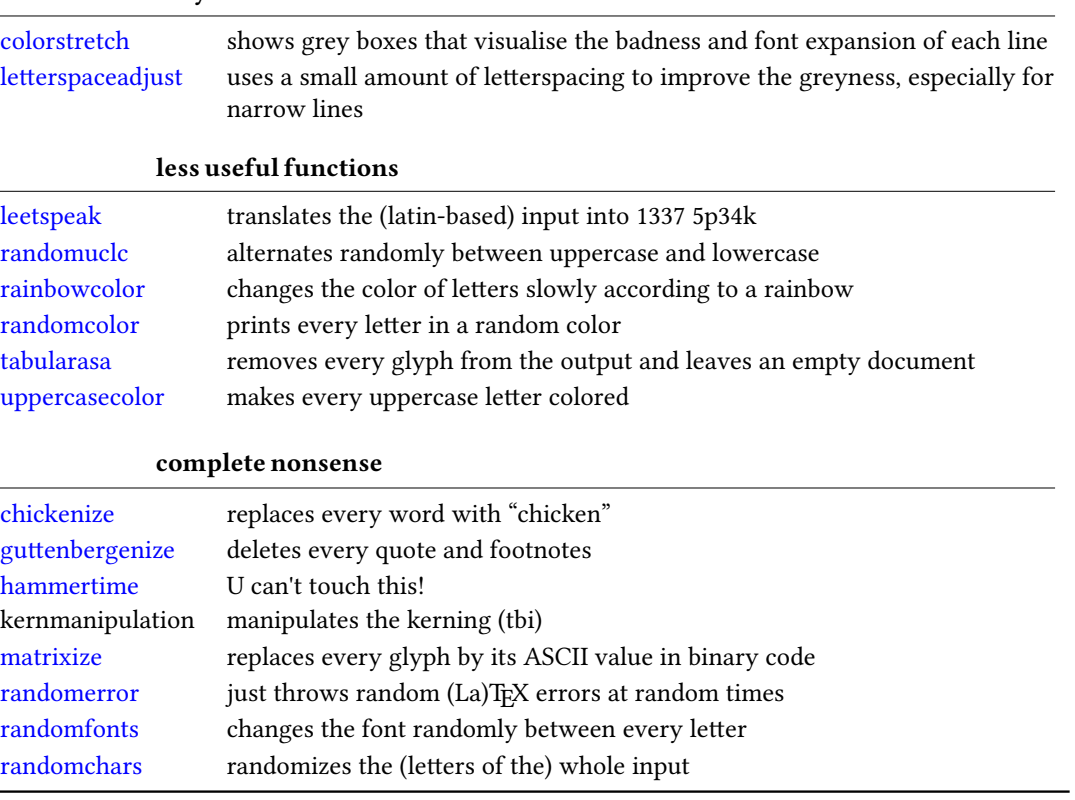

#### maybe useful functions

# Contents

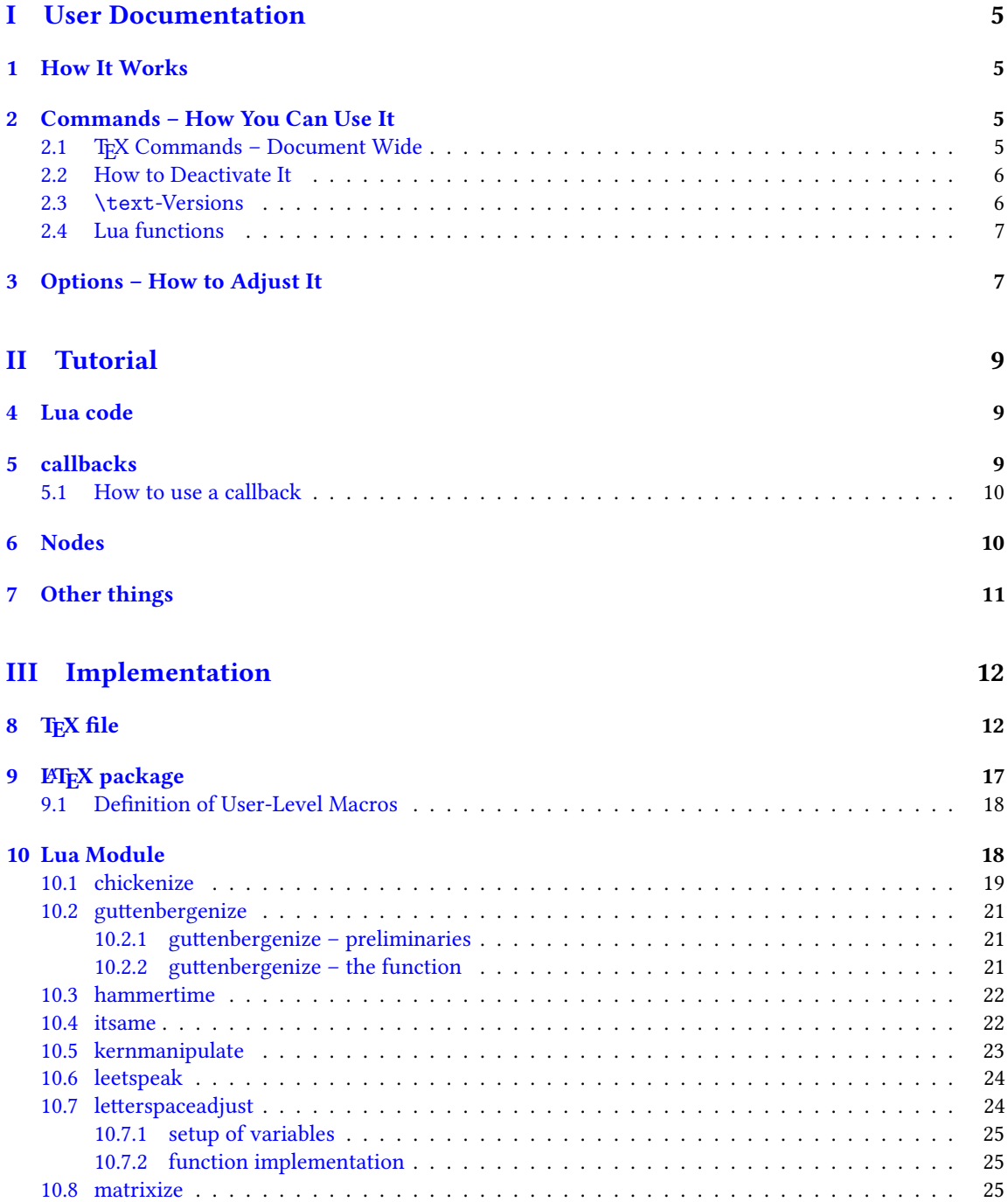

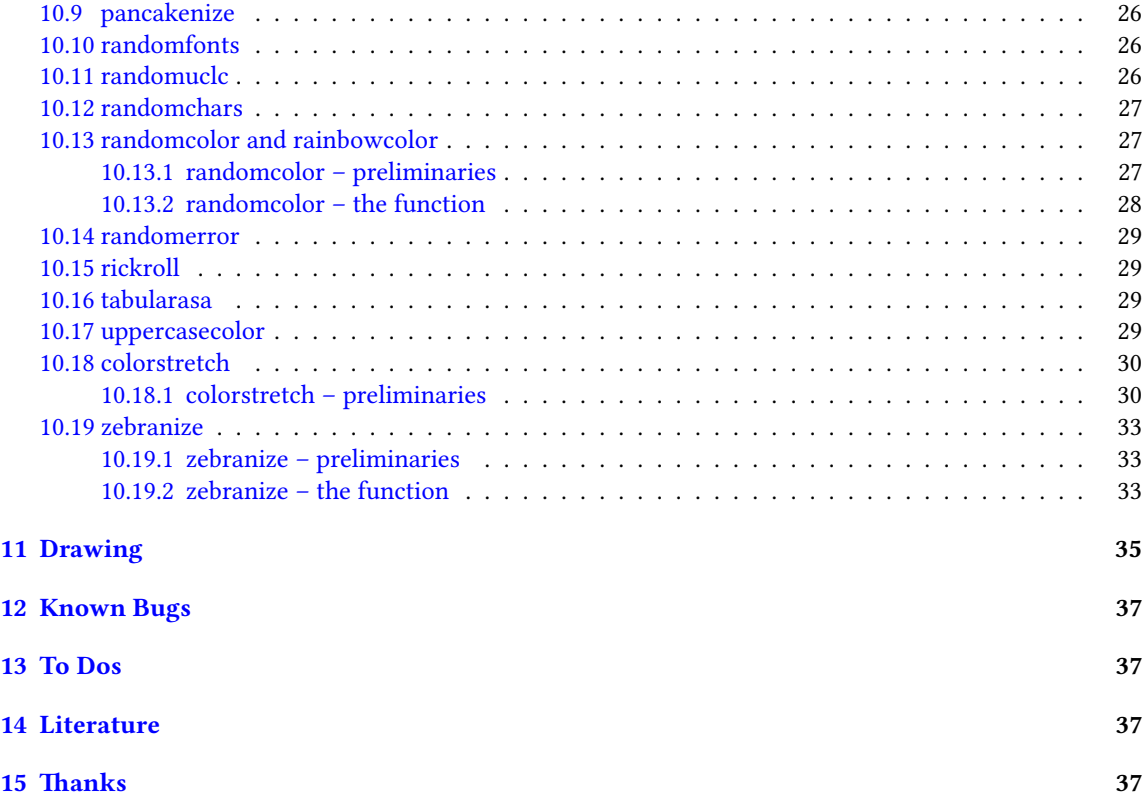

# <span id="page-4-1"></span>Part I User Documentation

# <span id="page-4-2"></span>1 How It Works

We make use of LuaTEXs callbacks, especially the pre\_linebreak\_filter and the post\_linebreak\_filter. Hooking a function into these, we can nearly arbitrarily change the content of the document. If the changes should be on the input-side (e. g. replacing words with chicken), one can use the pre linebreak filter. However, changes like inserting color are best made after the linebreak is finalized, so post\_linebreak\_filter is to be preferred for such things.

All functions traverse the node list of a paragraph and manipulate the nodes' properties (like .font or .char) or insert nodes (like color push/pop nodes) and return this changed node list.

# <span id="page-4-3"></span><span id="page-4-0"></span>2 Commands – How You Can Use It

There are several ways to make use of the *chickenize* package – you can either stay on the T<sub>EX</sub> side or use the Lua functions directly. In fact, the T<sub>E</sub>X macros are simple wrappers around the functions.

#### <span id="page-4-4"></span>2.1 TEX Commands - Document Wide

You have a number of commands at your hand, each of which does some manipulation of the input or output. In fact, the code is simple and straightforward, but be careful, especially when combining things. Apply features step by step so your brain won't be damaged …

The effect of the commands can be influenced, not with arguments, but only via the \chickenizesetup described [below.](#page-6-2)

- **\chickenize** Replaces every word of the input with the word "chicken". Maybe sometime the replacement will be made configurable, but up to now, it's only chicken. To be a bit less static, about every  $10^{th}$ chicken is uppercase. However, the beginning of a sentence is not recognized automatically.<sup>[2](#page-4-5)</sup>
- **\dubstepize** wub wub wub wub wub BROOOOOAR WOBBBWOBBWOBB BZZZRRRRRRROOOOOOAAAAA … (inspired by <http://www.youtube.com/watch?v=ZFQ5EpO7iHk> and [http://www.youtube.](http://www.youtube.com/watch?v=nGxpSsbodnw) [com/watch?v=nGxpSsbodnw](http://www.youtube.com/watch?v=nGxpSsbodnw))
- **\dubstepenize** synomym for \dubstepize as I am not sure what is the better name. Both macros are just a special case of chickenize with a very special "zoo" … there is no \undubstepize – once you go dubstep, you cannot go back …

**\hammertime** STOP! —— Hammertime!

- **\uppercasecolor** Makes every uppercase character in the input colored. At the moment, the color is randomized over the full rgb scale, but that will be adjustable once options are well implemented.
- **\randomerror** Just throws a random T<sub>EX</sub> or LT<sub>EX</sub> error at a random time during the compilation. I have quite no idea what this could be used for.

<span id="page-4-5"></span> $2$ If you have a nice implementation idea, I'd love to include this!

- **\randomuclc** Changes every character of the input into its uppercase or lowercase variant. Well, guess what the "random" means …
- **\randomfonts** Changes the font randomly for every character. If no parameters are given, all fonts that have been loaded are used, especially including math fonts.
- **\randomcolor** Does what its name says.
- **\rainbowcolor** Instead of random colors, this command causes the text color to change gradually according to the colors of a rainbow. Do not mix this with randomcolor, as that doesn't make any sense.
- **\pancakenize** This is a dummy command that does nothing. However, every time you use it, you owe a pancake to the package author. You can either send it via mail or bring it to some (local) T<sub>E</sub>X user's group meeting.
- **\tabularasa** Takes every glyph out of the document and replaces it by empty space of the same width. That could be useful if you want to hide some part of a text or similar. The \text-version is most likely more useful.
- **\leetspeak** Translates the input into 1337 speak. If you don't understand that, lern it, n00b.
- **\nyanize** A synonym for rainbowcolor.
- **\matrixize** Replaces every glyph by a binary representation of its ASCII value.
- **\colorstretch** Inspired by Paul Isambert's code, this command prints boxes instead of lines. The greyness of the first (left-hand) box corresponds to the badness of the line, i. e. it is a measure for how much the space between words has been extended to get proper paragraph justification. The second box on the right-hand side shows the amount of stretching/shrinking when font expansion is used. Together, the greyness of both boxes indicate how well the greyness is distributed over the typeset page.

#### <span id="page-5-0"></span>2.2 How to Deactivate It

Every command has a \un-version that deactivates it's functionality. So once you used \chickenize, it will chickenize the whole document up to \unchickenize. However, the paragraph in which \unchickenize appears, will not be chickenized. The same is true for all other manipulations. Take care that you don't \un-anything bevor activating it, as this will result in an error.[3](#page-5-2)

If you want to manipulate only a part of a paragraph, you will have to use the corresponding \text-version of the function, see below. However, feel free to set and unset every function at will at any place in your document.

#### <span id="page-5-1"></span>2.3 **\text**-Versions

The functions provided by this package might be much more useful if applied only to a short sequence of words or single words instead of the whole document or paragraph. Therefore, most of the above-mentioned commands have $^4$  $^4$  a \text-version that takes an argument. \textrandomcolor{foo} results in a colored foo while the rest of the document remains unaffected. However, to achieve this effect, still the whole

<span id="page-5-2"></span><sup>&</sup>lt;sup>3</sup>Which is so far not catchable due to missing functionality in luatexbase.

<span id="page-5-3"></span><sup>&</sup>lt;sup>4</sup>If they don't have, I did miss that, sorry. Please inform me about such cases.

node list has to be traversed. Thus, it may slow down the compilation of your document, even if you use \textrandomcolor only once. Fortunately, the effect is very small and mostly negligible.<sup>[5](#page-6-3)</sup>

Please don't fool around by mixing a \text-version with the non-\text-version. If you feel like it and are not pleased with the result, it is up to you to provide a stable and working solution.

#### <span id="page-6-0"></span>2.4 Lua functions

As all features are implemented on the Lua side, you can use these functions independently. If you do so, please consult the corresponding subsections in the [implementation](#page-36-4) part, because there are some variables that can be adapted to your need.

You can use the following code inside a \directlua statement or in a luacode environment (or the corresponding thing in your format):

```
luatexbase.add_to_callback("pre_linebreak_filter",chickenize,"chickenize")
```
Replace pre by post to register into the post linebreak filter. The second argument (here: chickenize) specifies the function name; the available functions are listed below. You can supply a label as you like in the third argument. The fourth and last argument, which is omitted in the example, determines the order in which the functions in the callback are used. If you have no fancy stuff going on, you can safely use 1.

### <span id="page-6-2"></span><span id="page-6-1"></span>3 Options – How to Adjust It

There are several ways to change the behaviour of chickenize and its macros. Most of the options are Lua variables and can be set using \chickenizesetup. But be *careful!* The argument of \chickenizesetup is passed directly to Lua, therefore you are not using a comma-separated key-value list, but uncorrelated Lua commands. The argument must have the syntax  $\{$ randomfontslower = 1 randomfontsupper = 0 $\}$ instead of {randomfontslower = 1, randomfontsupper = 0}. Alright?

However, \chickenizesetup is a macro on the T<sub>EX</sub> side meaning that you can use *only* % as comment string. If you use  $-$ , all of the argument will be ignored as T<sub>EX</sub> does not pass an eol to \directlua. If you don't understand that, just ignore it and go on as usual.

The following list tries to kind of keep track of the options and variables. There is no guarantee for completeness, and if you find something that is missing or doesn't work as described here, please inform me!

- **randomfontslower**, **randomfontsupper** = **<int>** These two integer variables determine the span of fonts used for the font randomization. Just play around with them a bit to find out what they are doing.
- chickenstring =  $\tt$ table> The string that is printed when using \chickenize. In fact, chickenstring is a table which allows for some more random action. To specify the default string, say chickenstring[1] = 'chicken'. For more than one animal, just step the index: chickenstring[2] = 'rabbit'. All existing table entries will be used randomly. Remember that we are dealing with Lua strings here, so use ' ' to mark them. (" " can cause problems with babel.)

<span id="page-6-3"></span> $5$ On a 500 pages text-only EIFX document the dilation is on the order of 10% with textrandomcolor, but other manipulations can take much more time. However, you are not supposed to make such long documents with chickenize!

- **chickenizefraction** = **<float> 1** Gives the fraction of words that get replaced by the chickenstring. The default means that every word is substituted. However, with a value of, say, 0.0001, only one word in ten thousand will be chickenstring. chickenizefraction must be specified after \begin{document}. No idea, why …
- **chickencount** = **<true>** Activates the counting of substituted words and prints the number at the end of the terminal output.
- **colorstretchnumbers** = **<true> 0** If true, the amount of stretching or shrinking of each line is printed into the margin as a green, red or black number.
- **chickenkernamount** = **<int>** The amount the kerning is set to when using \kernmanipulate.
- **chickenkerninvert** = **<bool>** If set to true, the kerning is inverted (to be used with \kernmanipulate.
- **leettable** = **<table>** From this table, the substitution for 1337 is taken. If you want to add or change an entry, you have to provide the unicode numbers of the characters, e.g. leettable  $[101] = 50$ replaces every e (101) with the number 3 (50).
- **uclcratio** = **<float> 0.5** Gives the fraction of uppercases to lowercases in the \randomuclc mode. A higher number (up to 1) gives more uppercase letters. Guess what a lower number does.
- **randomcolor\_grey** = **<bool> false** For a printer-friendly version, this offers a grey scale instead of an rgb value for \randomcolor.
- **rainbow** step =  $\langle$ **float>** 0.005 This indicates the relative change of color using the rainbow functionality. A value of 1 changes the color in one step from red to yellow, while a value of 0.005 takes 200 letters for the transition to be completed. Useful values are below 0.05, but it depends on the amount of text. The longer the text and the lower the step, the nicer your rainbow will be.
- **Rgb\_lower**, **rGb\_upper** = **<int>** To specify the color space that is used for \randomcolor, you can specify six values, the upper and lower value for each color. The uppercase letter in the variable denotes the color, so rGb\_upper gives the upper value for green etc. Possible values are between 1 and 254. If you enter anything outside this range, your PDF will become invalid and break. For grey scale, use grey\_lower and grey\_upper, with values between 0 (black) and 1000 (white), included. Default is 0 to 900 to prevent white letters.
- **keeptext** = **<bool> false** This is for the \colorstretch command. If set to true, the text of your document will be kept. This way, it is easier to identify bad lines and the reason for the badness.
- **colorexpansion** = **<bool> true** If true, two bars are shown of which the second one denotes the font expansion. Only useful if font expansion is used. (You do use font expansion, don't you?)

# <span id="page-8-1"></span>Part II Tutorial

<span id="page-8-0"></span>I thought it might be helpful to add a small tutorial to this package as it is mainly written with instructional purposes in mind. However, the following is not intended as a comprehensive guide to LuaTEXIt's just to get an idea how things work here. For a deeper understanding of LuaTEX you should consult both the LuaTEX manual and some introduction into Lua proper like "Programming in Lua". (See the section [Literature](#page-36-2) at the end of the manual.)

# <span id="page-8-2"></span>4 Lua code

The crucial novelty in LuaTEX is the first part of its name: The programming language Lua. One can use nearly any Lua code inside the commands \directlua{} or \latelua{}. This alleviates simple tasks like calculating a number and printing it, just as if it was entered by hand:

```
\directlua{
  a = 5*2tex.print(a)
}
```
A number of additions to the Lua language renders it particularly suitable for TeXing, especially the tex. library that offers access to TEX internals. In the simple example above, the function tex.print() inserts its argument into the TEX input stream, so the result of the calcuation (10) is printed in the document.

Larger parts of Lua code should not be embedded in your T<sub>EX</sub> code, but rather in a separate file. It can then be loaded using

```
\directlua{dofile("filename")}
```
If you use LuaLTEX, you can also use the luacode environment from the eponymous package.

# <span id="page-8-3"></span>5 callbacks

While Lua code can be inserted using \directlua at any point in the input, a very powerful concept allows to change the way TEX behaves: The *callbacks*. A callback is a point where you can hook into TEX's working and do anything to it that may make sense – or not. (Thus maybe breaking your document completely …)

Callbacks are employed at several stages of  $T_FX$ 's work – e.g. for font loading, paragraph breaking, shipping out etc. In this package, we make heavy use of mostly two callbacks: The pre\_linebreak\_filter and the post\_linebreak filter. These callbacks are called just before (or after, resp.) TEX breaks a paragraph into lines. Normally, these callbacks are empty, so they are a great playground. In between these callbacks, the linebreak\_filter takes care of TEX's line breaking mechanism. We won't touch this as I have no idea of what's going on there ;)

#### <span id="page-9-0"></span>5.1 How to use a callback

The normal way to use a callback is to "register" a function in it. This way, the function is called each time the callback is executed. Typically, the function takes a node list (see below) as an argument, does something with it, and returns it. So a basic use of the post\_linebreak\_filter would look like:

```
function my_new_filter(head)
 return head
end
```
callback.register("post\_linebreak\_filter",my\_new\_filter)

The function callback.register takes the name of the callback and your new function. However, there are some reasons why we avoid this syntax here. Instead, we rely on the package luatexbase by Manuel Pégourié-Gonnard and Élie Roux that offers the function luatexbase.add\_to\_callback which has a somewhat extended syntax:

```
luatexbase.add_to_callback("post_linebreak_filter",my_new_filter,"a fancy new filter")
```
The third argument is a name you can (have to) give to your function in the callback. That is necessary because the package also allows for removing functions from callbacks, and then you need a unique identifier for the function:

```
luatexbase.remove_from_callback("post_linebreak_filter","a fancy new filter")
```
You have to consult the LuaTEX manual to see what functionality a callback has when executed, what arguments it expects and what return values have to be given.

Everything I have written here is not the complete truth – please consult the LuaT<sub>E</sub>X manual and the luatexbase documentation for details!

# <span id="page-9-1"></span>6 Nodes

Essentially everything that LuaTEX deals with are nodes - letters, spaces, colors, rules etc. In this package, we make heavy use of different types of nodes, so an understanding of the concept is crucial for the functionality.

A node is an object that has different properties, depending on its type which is stored in its .id field. For example, a node of type glyph has id 37, has a number, char that represents its unicode codepoint, a .font entry that determines the font used for this glyph, a .height, .depth and .width etc.

Also, a node typically has a non-empty field .next and .prev. In a list, these point to the – guess it – next or previous node. Using this, one can walk over a list of nodes step by step and manipulate the list.

A more convenient way to adress each node of a list is the function node.traverse(head) which takes as first argument the first node of the list. However, often one wants to adress only a certain type of nodes in a list – e. g. all glyphs in a vertical list that also contains glue, rules etc. This is achieved by calling the function node.traverse\_id(37,head), with the first argument giving the respective id of the nodes.

The following example removes all characters "e" from the input just before paragraph breaking. This might not make any sense, but it is a good example anyways:

function remove e(head)

```
for n in node.traverse_id(37,head) do
    if n{\cdot}char == 101 then
      node.remove(head,n)
    end
  end
  return head
end
```
luatexbase.add\_to\_callback("pre\_linebreak\_filter",remove\_e,"remove all letters e")

Now, don't read on, but try out this code by yourself! Change the number of the character to be removed, try to play around a bit. Also, try to remove the spaces between words. Those are glue nodes – look up their id in the LuaTEX manual! Then, you have to remove the if n.char condition on the third line of the listing, because glue nodes lack a .char field. If everything works, you should have an input consisting of only one long word. Congratulations!

The pre\_linebreak\_filter is especially easy because its argument (here called head) is just one horizontal list. For the post\_linebreak\_filter, one has to traverse a whole vertical stack of horizontal lists, vertical glue and other material. See some of the functions below to understand what is necessary in this more complicated case.

# <span id="page-10-0"></span>7 Other things

Lua is a very intuitive and simple language, but nonetheless powerful. Just two tips: use local variables if possible – your code will be much faster. For this reason we prefer synonyms like nodetraverseid = node.traverse\_id instead of the original names.

Also, Lua is kind of built around tables. Everything is best done with tables!

The namespace of the chickenize package is not consistent. Please don't take anything here as an example for good Lua coding, for good TeXing or even for good LuaTeXing. It's not. For high quality code check out the code written by Hans Hagen or other professionals. Once you understand the package at hand, you should be ready to go on and improve your knowledge. After that, you might come back and help me improve this package – I'm always happy for any help  $\delta$ 

# <span id="page-11-0"></span>Part III Implementation

# <span id="page-11-1"></span>8 TFX file

This file is more-or-less a dummy file to offer a nice interface for the functions. Basically, every macro registers a function of the same name in the corresponding callback. The un-macros later remove these functions. Where it makes sense, there are text-variants that activate the function only in a certain area of the text, by means of LuaT<sub>E</sub>X's attributes.

For (un)registering, we use the luatexbase package. Then, the .lua file is loaded which does the actual work. Finally, the TFX macros are defined as simple \directlua calls.

The Lua file is not found by using a simple dofile("chickenize.lua") call, but we have to use kpse's find\_file.

```
1 \input{luatexbase.sty}
2 \directlua{dofile(kpse.find_file("chickenize.lua"))}
3
4 \def\chickenize{
5 \directlua{luatexbase.add_to_callback("pre_linebreak_filter",chickenize,"chickenize")
6 luatexbase.add_to_callback("start_page_number",
7 function() texio.write("["..status.total_pages) end ,"cstartpage")
8 luatexbase.add_to_callback("stop_page_number",
9 function() texio.write(" chickens]") end,"cstoppage")
10\%11 luatexbase.add_to_callback("stop_run",nicetext,"a nice text")
12 }
13 }
14 \def\unchickenize{
15 \directlua{luatexbase.remove_from_callback("pre_linebreak_filter","chickenize")
16 luatexbase.remove_from_callback("start_page_number","cstartpage")
17 luatexbase.remove_from_callback("stop_page_number","cstoppage")}}
18
19 \def\coffeestainize{ %% to be implemented.
20 \directlua{}}
21 \def\uncoffeestainize{
22 \directlua{}}
23
24 \def\colorstretch{
25 \directlua{luatexbase.add_to_callback("post_linebreak_filter",colorstretch,"stretch_expansion")}
26 \def\uncolorstretch{
27 \directlua{luatexbase.remove_from_callback("post_linebreak_filter","stretch_expansion")}}
28
29 \def\dosomethingfunny{
30 %% should execute one of the "funny" commands, but randomly. So every compilation is complete
31 }
```

```
32
33 \def\dubstepenize{
34 \chickenize
35 \directlua{
36 chickenstring[1] = "WOB"
37 chickenstring[2] = "WOB"
38 chickenstring[3] = "WOB"
39 chickenstring[4] = "BROOOAR"
40 chickenstring[5] = "WHEE"
41 chickenstring[6] = "WOB WOB WOB"
42 chickenstring[7] = "WAAAAAAAAH"
43 chickenstring[8] = "duhduh duhduh duh"
44 chickenstring[9] = "BEEEEEEEEEW"
45 chickenstring[10] = "DDEEEEEEEW"
46 chickenstring[11] = "EEEEEW"
47 chickenstring[12] = "boop"
48 chickenstring[13] = "buhdee"
49 chickenstring[14] = "bee bee"
50 chickenstring[15] = "BZZZRRRRRRROOOOOOAAAAA"
51
52 chickenizefraction = 1
53 }
54 }
55 \let\dubstepize\dubstepenize
56
57 \def\guttenbergenize{ %% makes only sense when using LaTeX
58 \AtBeginDocument{
59 \let\grqq\relax\let\glqq\relax
60 \let\frqq\relax\let\flqq\relax
61 \let\grq\relax\let\glq\relax
62 \let\frq\relax\let\flq\relax
63 %
64 \gdef\footnote##1{}
65 \gdef\cite##1{}\gdef\parencite##1{}
66 \gdef\Cite##1{}\gdef\Parencite##1{}
67 \gdef\cites##1{}\gdef\parencites##1{}
68 \gdef\Cites##1{}\gdef\Parencites##1{}
69 \gdef\footcite##1{}\gdef\footcitetext##1{}
70 \gdef\footcites##1{}\gdef\footcitetexts##1{}
71 \gdef\textcite##1{}\gdef\Textcite##1{}
72 \gdef\textcites##1{}\gdef\Textcites##1{}
73 \gdef\smartcites##1{}\gdef\Smartcites##1{}
74 \gdef\supercite##1{}\gdef\supercites##1{}
75 \gdef\autocite##1{}\gdef\Autocite##1{}
76 \gdef\autocites##1{}\gdef\Autocites##1{}
77 %% many, many missing … maybe we need to tackle the underlying mechanism?
```

```
78 }
79 \directlua{luatexbase.add_to_callback("pre_linebreak_filter",guttenbergenize_rq,"guttenbergenize
80 }
81
82 \def\hammertime{
83 \global\let\n\relax
84 \directlua{hammerfirst = true
85 luatexbase.add_to_callback("pre_linebreak_filter",hammertime,"hammertime")}}
86 \def\unhammertime{
87 \directlua{luatexbase.remove_from_callback("pre_linebreak_filter","hammertime")}}
88
89 % \def\itsame{
90 % \directlua{drawmario}} %%% does not exist
91
92 \def\kernmanipulate{
93 \directlua{luatexbase.add_to_callback("pre_linebreak_filter",kernmanipulate,"kernmanipulate")}}
94 \def\unkernmanipulate{
95 \directlua{lutaexbase.remove_from_callback("pre_linebreak_filter",kernmanipulate)}}
96
97 \def\leetspeak{
98 \directlua{luatexbase.add_to_callback("post_linebreak_filter",leet,"1337")}}
99 \def\unleetspeak{
100 \directlua{luatexbase.remove_from_callback("post_linebreak_filter","1337")}}
101
102 \def\letterspaceadjust{
103 \directlua{luatexbase.add_to_callback("pre_linebreak_filter",letterspaceadjust,"letterspaceadju
104 \def\unletterspaceadjust{
105 \directlua{luatexbase.remove_from_callback("pre_linebreak_filter","letterspaceadjust")}}
106
107 \let\stealsheep\letterspaceadjust %% synonym in honor of Paul
108 \let\unstealsheep\unletterspaceadjust
109 \let\returnsheep\unletterspaceadjust
110
111 \def\matrixize{
112 \directlua{luatexbase.add_to_callback("pre_linebreak_filter",matrixize,"matrixize")}}
113 \def\unmatrixize{
114 \directlua{luatexbase.remove_from_callback("pre_linebreak_filter",matrixize)}}
115
116 \def\milkcow{ %% FIXME %% to be implemented
117 \directlua{}}
118 \def\unmilkcow{
119 \directlua{}}
120
121 \def\pancakenize{
122 \directlua{luatexbase.add_to_callback("stop_run",pancaketext,"pancaketext")}}
123
```

```
124 \def\rainbowcolor{
125 \directlua{luatexbase.add_to_callback("post_linebreak_filter",randomcolor,"rainbowcolor")
126 rainbowcolor = true}}
127 \def\unrainbowcolor{
128 \directlua{luatexbase.remove_from_callback("post_linebreak_filter","rainbowcolor")
129 rainbowcolor = false}}
130 \let\nyanize\rainbowcolor
131 \let\unnyanize\unrainbowcolor
132
133 \def\randomcolor{
134 \directlua{luatexbase.add_to_callback("post_linebreak_filter",randomcolor,"randomcolor")}}
135 \def\unrandomcolor{
136 \directlua{luatexbase.remove_from_callback("post_linebreak_filter","randomcolor")}}
137
138 \def\randomerror{ %% FIXME
139 \directlua{luatexbase.add to callback("post linebreak filter",randomcolor,"randomcolor")}}
140 \def\unrandomerror{ %% FIXME
141 \directlua{luatexbase.remove_from_callback("post_linebreak_filter","randomcolor")}}
142
143 \def\randomfonts{
144 \directlua{luatexbase.add_to_callback("post_linebreak_filter",randomfonts,"randomfonts")}}
145 \def\unrandomfonts{
146 \directlua{luatexbase.remove_from_callback("post_linebreak_filter","randomfonts")}}
147
148 \def\randomuclc{
149 \directlua{luatexbase.add_to_callback("pre_linebreak_filter",randomuclc,"randomuclc")}}
150 \def\unrandomuclc{
151 \directlua{luatexbase.remove_from_callback("pre_linebreak_filter","randomuclc")}}
152
153 \def\scorpionize{
154 \directlua{luatexbase.add_to_callback("pre_linebreak_filter",scorpionize_color,"scorpionize_col
155 \def\unscorpionize{
156 \directlua{luatexbase.remove_from_callback("pre_linebreak_filter","scorpionize_color")}}
157
158 \def\spankmonkey{ %% to be implemented
159 \directlua{}}
160 \def\unspankmonkey{
161 \directlua{}}
162
163 \def\tabularasa{
164 \directlua{luatexbase.add_to_callback("post_linebreak_filter",tabularasa,"tabularasa")}}
165 \def\untabularasa{
166 \directlua{luatexbase.remove_from_callback("post_linebreak_filter","tabularasa")}}
167
168 \def\uppercasecolor{
169 \directlua{luatexbase.add_to_callback("post_linebreak_filter",uppercasecolor,"uppercasecolor")}}
```

```
170 \def\unuppercasecolor{
171 \directlua{luatexbase.remove_from_callback("post_linebreak_filter","uppercasecolor")}}
172
173 \def\zebranize{
```

```
174 \directlua{luatexbase.add to callback("post linebreak filter",zebranize,"zebranize")}}
175 \def\unzebranize{
```

```
176 \directlua{luatexbase.remove_from_callback("post_linebreak_filter","zebranize")}}
```
Now the setup for the \text-versions. We utilize LuaTEXs attributes to mark all nodes that should be manipulated. The macros should be \long to allow arbitrary input.

```
177 \newluatexattribute\leetattr
```
\newluatexattribute\randcolorattr

\newluatexattribute\randfontsattr

```
180 \newluatexattribute\randuclcattr
```

```
181 \newluatexattribute\tabularasaattr
```

```
182 \newluatexattribute\uppercasecolorattr
```
 \long\def\textleetspeak#1%

```
185 {\setluatexattribute\leetattr{42}#1\unsetluatexattribute\leetattr}
```

```
186 \long\def\textrandomcolor#1%
```

```
187 {\setluatexattribute\randcolorattr{42}#1\unsetluatexattribute\randcolorattr}
188 \long\def\textrandomfonts#1%
```

```
189 {\setluatexattribute\randfontsattr{42}#1\unsetluatexattribute\randfontsattr}
190 \long\def\textrandomfonts#1%
```

```
191 {\setluatexattribute\randfontsattr{42}#1\unsetluatexattribute\randfontsattr}
192 \long\def\textrandomuclc#1%
```

```
193 {\setluatexattribute\randuclcattr{42}#1\unsetluatexattribute\randuclcattr}
194 \long\def\texttabularasa#1%
```

```
195 {\setluatexattribute\tabularasaattr{42}#1\unsetluatexattribute\tabularasaattr}
196 \long\def\textuppercasecolor#1%
```

```
197 {\setluatexattribute\uppercasecolorattr{42}#1\unsetluatexattribute\uppercasecolorattr}
Finally, a macro to control the setup. So far, it's only a wrapper that allows TEX-style comments to make the
```

```
user feel more at home.
```

```
198 \def\chickenizesetup#1{\directlua{#1}}
```
The following is the very first try of implementing a small drawing language in Lua. It draws a beautiful chicken.

```
199 \long\def\luadraw#1#2{%
200 \vbox to #1bp{%
201 \forallfil
202 \luatexlatelua{pdf_print("q") #2 pdf_print("Q")}%
203 \frac{1}{6}204 }
205 \long\def\drawchicken{
206 \luadraw{90}{
207 kopf = {200,50} % Kopfmitte
208 kopf rad = 20
```

```
210 d = {215,35} % Halsansatz
211 e = \{230, 10\} %
212
213 korper = {260, -10}214 korper_rad = 40215
216 \text{ being } 11 = \{260, -50\}217 \text{ being } 12 = \{250, -70\}218 \text{ being } 13 = \{235, -70\}219
220 \text{ being} 21 = \{270, -50\}221 bein22 = {260,-75}
222 bein23 = {245,-75}
223
224 schnabel oben = {185,55}225 schnabel_vorne = {165, 45}226 schnabel_unten = {185,35}
227
228 flugel_vorne = {260,-10}
229 flugel_unten = {280,-40}
230 flugel_hinten = {275,-15}
231
232 sloppycircle(kopf,kopf_rad)
233 sloppyline(d,e)
234 sloppycircle(korper,korper_rad)
235 sloppyline(bein11,bein12) sloppyline(bein12,bein13)
236 sloppyline(bein21,bein22) sloppyline(bein22,bein23)
237 sloppyline(schnabel_vorne,schnabel_oben) sloppyline(schnabel_vorne,schnabel_unten)
238 sloppyline(flugel_vorne,flugel_unten) sloppyline(flugel_hinten,flugel_unten)
239 }
240 }
```
# <span id="page-16-0"></span>**LATEX** package

I have decided to keep the ETEX-part of this package as small as possible. So far, it does ... nothing useful, but it provides a chickenize.sty that loads chickenize.tex so the user can still say \usepackage{chickenize}. This file will never support package options!

Some code might be implemented to manipulate figures for full chickenization. However, I will not load any packages at this place, as loading of expl3 or TikZ or whatever takes too much time for such a tiny package like this one. If you require any of the features presented here, you have to load the packages on your own. Maybe this will change.

```
241 \ProvidesPackage{chickenize}%
242 [2012/05/20 v0.1 chickenize package]
243 \input{chickenize}
```
#### <span id="page-17-0"></span>9.1 Definition of User-Level Macros

```
244 %% We want to "chickenize" figures, too. So …
245 \iffalse
246 \DeclareDocumentCommand\includegraphics{O{}m}{
247 \fbox{Chicken} %% actually, I'd love to draw an MP graph showing a chicken …
248 }
249 %%%% specials: the balmerpeak. A tribute to http://xkcd.com/323/.
250 %% So far, you have to load pgfplots yourself.
251 %% As it is a mighty package, I don't want the user to force loading it.
252 \NewDocumentCommand\balmerpeak{G{}O{-4cm}}{
253 %% to be done using Lua drawing.
254 }
255 \fi
```
## <span id="page-17-1"></span>10 Lua Module

This file contains all the necessary functions, sorted alphabetically, not by sense.

First, we set up some constants. These are made global so the code can be manipulated at the document level, too.

```
256
257 local nodenew = node.new
258 local nodecopy = node.copy
259 local nodeinsertbefore = node.insert_before
260 local nodeinsertafter = node.insert_after
261 local noderemove = node.remove
262 local nodeid = node.id
263 local nodetraverseid = node.traverse_id
264
265 Hhead = nodeid("hhead")266 RULE = nodeid("rule")
267 GLUE = nodeid("glue")
268 WHAT = nodeid("whatsit")
269 COL = node.subtype("pdf_colorstack")
270 GLYPH = nodeid("glyph")
```
Now we set up the nodes used for all color things. The nodes are whatsits of subtype pdf\_colorstack.

```
271 \text{ color push} = \text{nodenew}(\text{WHAT},\text{COL})272 color_pop = nodenew(WHAT,COL)
273 \text{ color} push.stack = 0
274 color_pop.stack = 0
275 \text{ color}_\text{push}. cmd = 1
276 \text{ color\_popcmd} = 2
```
#### <span id="page-18-0"></span>10.1 chickenize

The infamous \chickenize macro. Substitutes every word of the input with the given string. This can be elaborated arbitrarily, and whenever I feel like, I might add functionality. So far, only the string replaces the word, and even hyphenation is not possible.

```
277 chicken_pagenumbers = true
278
279 chickenstring = \{\}280 chickenstring[1] = "Chicken" -- chickenstring is a table, please remeber this!
281
282 chickenizefraction = 0.5
283 -- set this to a small value to fool somebody, or to see if your text has been read carefully. Th
284 chicken_substitutions = 0 -- value to count the substituted chickens. Makes sense for testing your
285
286 local tbl = font.getfont(font.current())
287 local space = tbl.parameters.space
288 local shrink = tbl.parameters.space_shrink
289 local stretch = tbl.parameters.space_stretch
290 local match = unicode.utf8.match
291 chickenize_ignore_word = false
292
293 chickenize_real_stuff = function(i,head)
294 while ((i.next.id == 37) or (i.next.id == 11) or (i.next.id == 7) or (i.next.id == 0)) do -295 i.next = i.next.next
296 end
297
298 chicken = \{\} -- constructing the node list.
299
300 -- Should this be done only once? No, otherwise we lose the freedom to change the string in-document.
301 -- But it could be done only once each paragraph as in-paragraph changes are not possible!
302
303 chickenstring_tmp = chickenstring[math.random(1,#chickenstring)]
304 chicken[0] = nodenew(37,1) -- only a dummy for the loop
305 for i = 1,string.len(chickenstring_tmp) do
306 chicken[i] = nodenew(37,1)
307 chicken[i].font = font.current()
308 chicken[i-1].next = chicken[i]
309 end
310
311 j = 1312 for s in string.utfvalues(chickenstring_tmp) do
313 local char = unicode.utf8.char(s)
314 chicken[j].char = s
315 if match(char,"%s") then
316 chicken[j] = nodenew(10)
317 chicken[j].spec = nodenew(47)
```

```
318 chicken[j].spec.width = space
319 chicken[j].spec.shrink = shrink
320 chicken[j].spec.stretch = stretch
321 end
322 j = j+1323 end
324
325 node.slide(chicken[1])
326 lang.hyphenate(chicken[1])
327 chicken[1] = node.kerning(chicken[1]) -- FIXME: does not work
328 chicken[1] = node.ligaturing(chicken[1]) -- dito
329
330 nodeinsertbefore(head,i,chicken[1])
331 chicken[1].next = chicken[2] -- seems to be necessary … to be fixed
332 chicken[string.len(chickenstring_tmp)].next = i.next
333 return head
334 end
335
336 chickenize = function(head)
337 for i in nodetraverseid(37, head) do --find start of a word
338 if (chickenize_ignore_word == false) then -- normal case: at the beginning of a word, we jum
339 head = chickenize_real_stuff(i,head)
340 end
341
342 -- At the end of the word, the ignoring is reset. New chance for everyone.
343 if not((i.next.id == 37) or (i.next.id == 7) or (i.next.id == 22) or (i.next.id == 11)) then
344 chickenize_ignore_word = false
345 end
346
347 -- And the random determination of the chickenization of the next word:
348 if math.random() > chickenizefraction then
349 chickenize_ignore_word = true
350 elseif chickencount then
351 chicken_substitutions = chicken_substitutions + 1
352 end
353 end
354 return head
355 end
356
357 local separator = string.rep("=", 28)
358 local texiowrite_nl = texio.write_nl
359 nicetext = function()
360 texiowrite_nl("Output written on "..tex.jobname..".pdf ("..status.total_pages.." chicken,".." eg
361 texiowrite_nl(" ")
362 texiowrite_nl(separator)
363 texiowrite_nl("Hello my dear user,")
```

```
364 texiowrite_nl("good job, now go outside and enjoy the world!")
365 texiowrite_nl(" ")
366 texiowrite_nl("And don't forget to feed your chicken!")
367 texiowrite nl(separator .. "\n")
368 if chickencount then
369 texiowrite_nl("There were "..chicken_substitutions.." substitutions made.")
370 texiowrite_nl(separator)
371 end
372 end
```
#### <span id="page-20-0"></span>10.2 guttenbergenize

A function in honor of the German politician Guttenberg.<sup>[6](#page-20-3)</sup> Please do not confuse him with the grand master Gutenberg!

Calling \guttenbergenize will not only execute or manipulate Lua code, but also redefine some TFX or LATEX commands. The aim is to remove all quotations, footnotes and anything that will give information about the real sources of your work.

The following Lua function will remove all quotation marks from the input. Again, the pre\_linebreak\_filter is used for this, although it should be rather removed in the input filter or so.

#### <span id="page-20-1"></span>10.2.1 guttenbergenize – preliminaries

This is a nice solution Lua offers for our needs. Learn it, this might be helpful for you sometime, too.

```
373 local quotestrings = {
374 [171] = true, [172] = true,
375 [8216] = true, [8217] = true, [8218] = true,
376 [8219] = true, [8220] = true, [8221] = true,
377 [8222] = true, [8223] = true,
378 [8248] = true, [8249] = true, [8250] = true,
379 }
```
#### <span id="page-20-2"></span>10.2.2 guttenbergenize – the function

```
380 guttenbergenize_rq = function(head)
381 for n in nodetraverseid(nodeid"glyph",head) do
382 local i = n.char
383 if quotestrings[i] then
384 noderemove(head,n)
385 end
386 end
387 return head
388 end
```
<span id="page-20-3"></span><sup>&</sup>lt;sup>6</sup>Thanks to Jasper for bringing me to this idea!

#### <span id="page-21-0"></span>10.3 hammertime

This is a completely useless function. It just prints STOP! – HAMMERTIME at the beginnig of the first paragraph after \hammertime, and "U can't touch this" for every following one. As the function writes to the terminal, you have to be sure that your terminal is line-buffered and not block-buffered. Compare the explanation by Taco on the LuaT<sub>E</sub>X mailing list.<sup>[7](#page-21-2)</sup>

```
389 hammertimedelay = 1.2
390 local htime_separator = string.rep("=", 30) \ldots "\n" -- slightly inconsistent with the "nicetext"
391 hammertime = function(head)
392 if hammerfirst then
393 texiowrite_nl(htime_separator)
394 texiowrite_nl("===========STOP!=============\n")
395 texiowrite_nl(htime_separator .. "\n\n\n")
396 os.sleep (hammertimedelay*1.5)
397 texiowrite_nl(htime_separator .. "\n")
398 texiowrite nl("==========HAMMERTIME==========\n")
399 texiowrite_nl(htime_separator .. "\n\n")
400 os.sleep (hammertimedelay)
401 hammerfirst = false
402 else
403 os.sleep (hammertimedelay)
404 texiowrite_nl(htime_separator)
405 texiowrite_nl("======U can't touch this!=====\n\lambdan")
406 texiowrite_nl(htime_separator .. "\n\n")
407 os.sleep (hammertimedelay*0.5)
408 end
409 return head
410 end
```
#### <span id="page-21-1"></span>10.4 itsame

The (very first, very basic, very stupid) code to draw a small mario. You need to input luadraw.tex or do luadraw.lua for the rectangle function.

```
411 itsame = function()
412 local mr = function(a, b) rectangle({a*10, b*-10}, 10, 10) end413 color = "1 .6 0"
414 for i = 6, 9 do mr(i,3) end
415 for i = 3, 11 do mr(i, 4) end
416 for i = 3,12 do mr(i,5) end
417 for i = 4,8 do mr(i,6) end
418 for i = 4,10 do mr(i,7) end
419 for i = 1,12 do mr(i,11) end
420 for i = 1,12 do mr(i,12) end
421 for i = 1,12 do mr(i,13) end
422
```
<span id="page-21-2"></span><sup>&</sup>lt;sup>7</sup><http://tug.org/pipermail/luatex/2011-November/003355.html>

```
423 color = ".3 .5 .2"
424 for i = 3,5 do mr(i,3) end mr(8,3)425 mr(2,4) mr(4,4) mr(8,4)
426 mr(2,5) mr(4,5) mr(5,5) mr(9,5)
427 \text{ mr}(2,6) \text{ mr}(3,6) for i = 8,11 do \text{ mr}(i,6) end
428 for i = 3,8 do mr(i,8) end
429 for i = 2,11 do mr(i,9) end
430 for i = 1,12 do mr(i,10) end
431 mr(3,11) mr(10,11)
432 for i = 2, 4 do mr(i, 15) end for i = 9, 11 do mr(i, 15) end
433 for i = 1,4 do mr(i,16) end for i = 9,12 do mr(i,16) end
434
435 color = "1 0 0"
436 for i = 4, 9 do mr(i, 1) end
437 for i = 3,12 do mr(i,2) end
438 for i = 8,10 do mr(5,i) end
439 for i = 5,8 do mr(i,10) end
440 mr(8,9) mr(4,11) mr(6,11) mr(7,11) mr(9,11)
441 for i = 4, 9 do mr(i, 12) end
442 for i = 3,10 do mr(i,13) end
443 for i = 3,5 do mr(i,14) end
444 for i = 7,10 do mr(i,14) end
445 end
```
#### <span id="page-22-0"></span>10.5 kernmanipulate

This function either eliminates all the kerning, inverts the sign of the kerning or changes it to a user-given value.

If the boolean chickeninvertkerning is true, the kerning amount is negative, if it is false, the kerning will be set to the value of chickenkernvalue. A large value ( $> 100000$ ) can be used to show explicitely where kerns are inserted. Good for educational use.

```
446 chickenkernamount = 0
447 chickeninvertkerning = false
448
449 function kernmanipulate (head)
450 if chickeninvertkerning then -- invert the kerning
451 for n in nodetraverseid(11,head) do
452 n.kern = -n.kern
453 end
454 else -- if not, set it to the given value
455 for n in nodetraverseid(11,head) do
456 n.kern = chickenkernamount
457 end
458 end
459 return head
460 end
```
#### <span id="page-23-1"></span>10.6 leetspeak

The leettable is the substitution scheme. Just add items if you feel to. Maybe we will differ between a light-weight version and a hardcore 1337.

```
461 leetspeak_onlytext = false
462 leettable = {
463 [101] = 51, -- E
464 [105] = 49, -- I
465 [108] = 49, -- L
466 [111] = 48, -- 0
467 [115] = 53, -- S
468 [116] = 55, -- T
469
470 [101-32] = 51, - e
471 [105-32] = 49, - i472 [108-32] = 49, -1473 [111-32] = 48, - 0
474 [115-32] = 53, - s
475 [116-32] = 55, -- t
476 }
```
And here the function itself. So simple that I will not write any

```
477 leet = function(head)
478 for line in nodetraverseid(Hhead,head) do
479 for i in nodetraverseid(GLYPH,line.head) do
480 if not leetspeak_onlytext or
481 node.has_attribute(i,luatexbase.attributes.leetattr)
482 then
483 if leettable[i.char] then
484 i.char = leettable[i.char]
485 end
486 end
487 end
488 end
489 return head
490 end
```
#### <span id="page-23-0"></span>10.7 letterspaceadjust

Yet another piece of code by Paul. This is primarily inteded for very narrow columns, but may also increase the overall quality of typesetting. Basically, it does nothing else than adding expandable space between letters. This way, the amount of stretching between words can be reduced which will, hopefully, result in the greyness to be more equally distributed over the page.

Why the synonym stealsheep? Because of a comment of Paul on the texhax mailing list: [http:](http://tug.org/pipermail/texhax/2011-October/018374.html) [//tug.org/pipermail/texhax/2011-October/018374.html](http://tug.org/pipermail/texhax/2011-October/018374.html)

#### <span id="page-24-1"></span>10.7.1 setup of variables

```
491 local letterspace_glue = nodenew(nodeid"glue")
492 local letterspace_spec = nodenew(nodeid"glue_spec")
493 local letterspace_pen = nodenew(nodeid"penalty")
494
495 letterspace_spec.width = tex.sp"0pt"
496 letterspace_spec.stretch = tex.sp"2pt"
497 letterspace_glue.spec = letterspace_spec
498 letterspace_pen.penalty = 10000
```
#### <span id="page-24-2"></span>10.7.2 function implementation

```
499 letterspaceadjust = function(head)
500 for glyph in nodetraverseid(nodeid"glyph", head) do
501 if glyph.prev and (glyph.prev.id == nodeid"glyph" or glyph.prev.id == nodeid"disc") then
502 local g = nodecopy(letterspace_glue)
503 nodeinsertbefore(head, glyph, g)
504 nodeinsertbefore(head, g, nodecopy(letterspace_pen))
505 end
506 end
507 return head
508 end
```
#### <span id="page-24-0"></span>10.8 matrixize

Substitutes every glyph by a representation of its ASCII value. Migth be extended to cover the entire unicode range, but so far only 8bit is supported. The code is quite straight-forward and works OK. The line ends are not necessarily adjusted correctly. However, with microtype, i. e. font expansion, everything looks fine.

```
509 matrixize = function(head)
510 x = \{\}511 s = nodenew(nodeid"disc")
512 for n in nodetraverseid(nodeid"glyph",head) do
513 j = n \cdot char514 for m = 0,7 do - stay ASCII for now
515 x[7-m] = nodecopy(n) -- to get the same font etc.516
517 if (j / (2^{(7-m)}) < 1) then
518 x[7-m].char = 48
519 else
520 x [7-m] . char = 49521 j = j - (2^{(7-m)})522 end
523 nodeinsertbefore(head,n,x[7-m])
524 nodeinsertafter(head,x[7-m],nodecopy(s))
525 end
526 noderemove(head,n)
527 end
```
 return head end

#### <span id="page-25-2"></span>10.9 pancakenize

```
530 local separator = string.rep("=", 28)
531 local texiowrite_nl = texio.write_nl
532 pancaketext = function()
533 texiowrite_nl("Output written on "..tex.jobname..".pdf ("..status.total_pages.." chicken,".." eg
534 texiowrite_nl(" ")
535 texiowrite_nl(separator)
536 texiowrite_nl("Soo ... you decided to use \\pancakenize.")
537 texiowrite_nl("That means you owe me a pancake!")
538 texiowrite_nl(" ")
539 texiowrite_nl("(This goes by document, not compilation.)")
540 texiowrite_nl(separator.."\n\n")
541 texiowrite_nl("Looking forward for my pancake! :)")
542 end
```
#### <span id="page-25-1"></span>10.10 randomfonts

Traverses the output and substitutes fonts randomly. A check is done so that the font number is existing. One day, the fonts should be easily given explicitly in terms of \bf etc.

```
543 local randomfontslower = 1
544 local randomfontsupper = 0
545 \%546 randomfonts = function(head)
547 local rfub
548 if randomfontsupper > 0 then -- fixme: this should be done only once, no? Or at every paragraph?
549 rfub = randomfontsupper -- user-specified value
550 else
551 rfub = font.max() -- or just take all fonts
552 end
553 for line in nodetraverseid(Hhead,head) do
554 for i in nodetraverseid(GLYPH,line.head) do
555 if not(randomfonts_onlytext) or node.has_attribute(i,luatexbase.attributes.randfontsattr) then
556 i.font = math.random(randomfontslower,rfub)
557 end
558 end
559 end
560 return head
561 end
```
#### <span id="page-25-0"></span>10.11 randomuclc

Traverses the input list and changes lowercase/uppercase codes. uclcratio = 0.5 -- ratio between uppercase and lower case

```
563 randomuclc = function(head)
564 for i in nodetraverseid(37,head) do
565 if not(randomuclc_onlytext) or node.has_attribute(i,luatexbase.attributes.randuclcattr) then
566 if math.random() < uclcratio then
567 i.char = tex.uccode[i.char]
568 else
569 i.char = tex.lccode[i.char]
570 end
571 end
572 end
573 return head
574 end
```
#### <span id="page-26-1"></span>10.12 randomchars

```
575 randomchars = function(head)
576 for line in nodetraverseid(Hhead,head) do
577 for i in nodetraverseid(GLYPH,line.head) do
578 i.char = math.floor(math.random()*512)
579 end
580 end
581 return head
582 end
```
#### <span id="page-26-0"></span>10.13 randomcolor and rainbowcolor

#### <span id="page-26-2"></span>10.13.1 randomcolor – preliminaries

Setup of the boolean for grey/color or rainbowcolor, and boundaries for the colors. RGB space is fully used, but greyscale is only used in a visible range, i. e. to 90% instead of 100% white.

```
583 randomcolor_grey = false
584 randomcolor_onlytext = false --switch between local and global colorization
585 rainbowcolor = false
586
587 grey_lower = 0
588 grey_upper = 900
589
590 Rgb_lower = 1
591 \text{ rGb\_lower} = 1592 rgB_lower = 1
593 Rgb_upper = 254
594 rGb_upper = 254
595 rgB_upper = 254
```
Variables for the rainbow. 1/rainbow\_step\*5 is the number of letters used for one cycle, the color changes from red to yellow to green to blue to purple.

596 rainbow step =  $0.005$ rainbow\_Rgb = 1-rainbow\_step -- we start in the red phase

```
598 rainbow rGb = rainbow step -- values x must always be 0 < x < 1599 rainbow_rgB = rainbow_step
600 \text{ rainind} = 1 -- 1:red, 2: yellow, 3: green, 4: blue, 5: purple
This function produces the string needed for the pdf color stack. We need values 0]..[1 for the colors.
601 randomcolorstring = function()
602 if randomcolor_grey then
603 return (0.001*math.random(grey_lower,grey_upper)).." g"
604 elseif rainbowcolor then
605 if rainind == 1 then -- red
606 rainbow_rGb = rainbow_rGb + rainbow_step
607 if rainbow_rGb >= 1-rainbow_step then rainind = 2 end
608 elseif rainind == 2 then -- yellow
609 rainbow_Rgb = rainbow_Rgb - rainbow_step
610 if rainbow_Rgb <= rainbow_step then rainind = 3 end
611 elseif rainind == 3 then -- green
612 rainbow rgB = rainbow rgB + rainbow step
613 rainbow_rGb = rainbow_rGb - rainbow_step
614 if rainbow rGb \leq r \sin b \cos \theta then rainind = 4 end
615 elseif rainind == 4 then -- blue
616 rainbow_Rgb = rainbow_Rgb + rainbow_step
617 if rainbow_Rgb >= 1-rainbow_step then rainind = 5 end
618 else -- purple
619 rainbow_rgB = rainbow_rgB - rainbow_step
620 if rainbow_rgB <= rainbow_step then rainind = 1 end
621 end
622 return rainbow_Rgb.." "..rainbow_rGb.." "..rainbow_rgB.." rg"
623 else
624 Rgb = math.random(Rgb_lower,Rgb_upper)/255
625 rGb = math.random(rGb_lower,rGb_upper)/255
626 rgB = math.random(rgB_lower,rgB_upper)/255
627 return Rgb.." "..rGb.." "..rgB.." ".." rg"
628 end
629 end
```
#### <span id="page-27-0"></span>10.13.2 randomcolor – the function

The function that does all the colorizing action. It goes through the whole paragraph and looks at every glyph. If the boolean randomcolor\_onlytext is set, only glyphs with the set attribute will be colored. Elsewise, all glyphs are taken.

```
630 randomcolor = function(head)
631 for line in nodetraverseid(0,head) do
632 for i in nodetraverseid(37,line.head) do
633 if not(randomcolor_onlytext) or
634 (node.has_attribute(i,luatexbase.attributes.randcolorattr))
635 then
636 color_push.data = randomcolorstring() -- color or grey string
```

```
637 line.head = nodeinsertbefore(line.head,i,nodecopy(color_push))
638 nodeinsertafter(line.head,i,nodecopy(color_pop))
639 end
640 end
641 end
642 return head
643 end
```
#### <span id="page-28-2"></span>10.14 randomerror

%

#### <span id="page-28-3"></span>10.15 rickroll

Another tribute to pop culture. Either: substitute word-by-word as in pancake. OR: substitute each link to a youtube-rickroll …

#### <span id="page-28-0"></span>10.16 tabularasa

Removes every glyph from the output and replaces it by empty space. In the end, next to nothing will be visible. Should be extended to also remove rules or just anything visible.

```
645 tabularasa_onlytext = false
646
647 tabularasa = function(head)
648 local s = nodenew(nodeid"kern")
649 for line in nodetraverseid(nodeid"hlist",head) do
650 for n in nodetraverseid(nodeid"glyph",line.head) do
651 if not(tabularasa_onlytext) or node.has_attribute(n,luatexbase.attributes.tabularasaattr) then
652 s.kern = n.width
653 nodeinsertafter(line.list,n,nodecopy(s))
654 line.head = noderemove(line.list,n)
655 end
656 end
657 end
658 return head
659 end
```
#### <span id="page-28-1"></span>10.17 uppercasecolor

Loop through all the nodes and checking whether it is uppercase. If so (and also for small caps), color it. uppercasecolor\_onlytext = false uppercasecolor = function (head) for line in nodetraverseid(Hhead,head) do for upper in nodetraverseid(GLYPH,line.head) do 665 if not(uppercasecolor\_onlytext) or node.has\_attribute(upper,luatexbase.attributes.uppercase if (((upper.char > 64) and (upper.char < 91)) or

```
667 ((upper.char > 57424) and (upper.char < 57451))) then -- for small caps! nice
668 color_push.data = randomcolorstring() -- color or grey string
669 line.head = nodeinsertbefore(line.head,upper,nodecopy(color_push))
670 nodeinsertafter(line.head,upper,nodecopy(color_pop))
671 end
672 end
673 end
674 end
675 return head
676 end
```
#### <span id="page-29-0"></span>10.18 colorstretch

This function displays the amount of stretching that has been done for each line of an arbitrary document. A well-typeset document should be equally grey over all lines, which is not always possible.

In fact, two boxes are drawn: The first (left) box shows the badness, i. e. the amount of stretching the spaces between words. Too much space results in ligth grey, whereas a too dense line is indicated by a dark grey box.

The second box is only useful if microtypographic extensions are used, e. g. with the microtype package under ETEX. The box color then corresponds to the amount of font expansion in the line. This works great for demonstrating the positive effect of font expansion on the badness of a line!

The base structure of the following code was provided by Paul Isambert. Thanks for the code and support, Paul!

#### <span id="page-29-1"></span>10.18.1 colorstretch – preliminaries

Two booleans, keeptext, and colorexpansion, are used to control the behaviour of the function.

```
677 keeptext = true
678 colorexpansion = true
679
680 colorstretch_coloroffset = 0.5
681 colorstretch_colorrange = 0.5
682 chickenize_rule_bad_height = 4/5 -- height and depth of the rules
683 chickenize_rule_bad_depth = 1/5
684
685
686 colorstretchnumbers = true
687 drawstretchthreshold = 0.1688 drawexpansionthreshold = 0.9
```
After these constants have been set, the function starts. It receives the vertical list of the typeset paragraph as head, and loops through all horizontal lists.

If font expansion should be shown (colorexpansion  $==$  true), then the first glyph node is determined and its width compared with the width of the unexpanded glyph. This gives a measure for the expansion factor and is translated into a grey scale.

```
689 colorstretch = function (head)
690 local f = font.getfont(font.current()).characters
```

```
691 for line in nodetraverseid(Hhead,head) do
692 local rule_bad = nodenew(RULE)
693
694 if colorexpansion then -- if also the font expansion should be shown
695 local g = line.head
696 while not(g.id == 37) do697 g = g.next
698 end
699 exp_factor = g.width / f[g.char].width
700 exp_color = colorstretch_coloroffset + (1-exp_factor)*10 .. " g"
701 rule_bad.width = 0.5*line.width -- we need two rules on each line!
702 else
703 rule_bad.width = line.width -- only the space expansion should be shown, only one rule
704 end
```
Height and depth of the rules are adapted to print a closed grey pattern, so no white interspace is left.

The glue order and sign can be obtained directly and are translated into a grey scale.

```
705 rule_bad.height = tex.baselineskip.width*chickenize_rule_bad_height -- this should give a bet
706 rule_bad.depth = tex.baselineskip.width*chickenize_rule_bad_depth
707
708 local glue_ratio = 0
709 if line.glue_order == 0 then
710 if line.glue_sign == 1 then
711 glue_ratio = colorstretch_colorrange * math.min(line.glue_set,1)
712 else
713 glue_ratio = -colorstretch_colorrange * math.min(line.glue_set,1)
714 end
715 end
716 color_push.data = colorstretch_coloroffset + glue_ratio .. " g"
717
Now, we throw everything together in a way that works. Somehow …
718 -- set up output
719 local p = line.head
720
721 -- a rule to immitate kerning all the way back
722 local kern_back = nodenew(RULE)
723 kern_back.width = -line.width
724
725 -- if the text should still be displayed, the color and box nodes are inserted additionally
726 -- and the head is set to the color node
727 if keeptext then
```

```
728 line.head = nodeinsertbefore(line.head,line.head,nodecopy(color_push))
729 else
730 node.flush_list(p)
```

```
731 line.head = nodecopy(color_push)
732 end
```

```
733 nodeinsertafter(line.head,line.head,rule_bad) -- then the rule
734 nodeinsertafter(line.head,line.head.next,nodecopy(color_pop)) -- and then pop!
735 tmpnode = nodeinsertafter(line.head,line.head.next.next,kern_back)
736
737 -- then a rule with the expansion color
738 if colorexpansion then -- if also the stretch/shrink of letters should be shown
739 color_push.data = exp_color
740 nodeinsertafter(line.head,tmpnode,nodecopy(color_push))
741 nodeinsertafter(line.head,tmpnode.next,nodecopy(rule_bad))
742 nodeinsertafter(line.head,tmpnode.next.next,nodecopy(color_pop))
743 end
```
Now we are ready with the boxes and stuff and everything. However, a very useful information might be the amount of stretching, not encoded as color, but the real value. In concreto, I mean: narrow boxes get one color, loose boxes get another one, but only if the badness is above a certain amount. This information is printed into the right-hand margin. The threshold is user-adjustable.

```
744 if colorstretchnumbers then
745 j = 1746 glue ratio output = \{\}747 for s in string.utfvalues(math.abs(glue_ratio)) do -- using math.abs here gets us rid of the
748 local char = unicode.utf8.char(s)
749 glue_ratio_output[j] = nodenew(37,1)
750 glue_ratio_output[j].font = font.current()
751 glue_ratio_output[j].char = s
752 j = j+1753 end
754 if math.abs(glue_ratio) > drawstretchthreshold then
755 if glue_ratio < 0 then color_push.data = "0.99 0 0 rg"
756 else color_push.data = "0 0.99 0 rg" end
757 else color_push.data = "0 0 0 rg"
758 end
759
760 nodeinsertafter(line.head,node.tail(line.head),nodecopy(color_push))
761 for i = 1, \text{math.min}(j-1, 7) do
762 nodeinsertafter(line.head,node.tail(line.head),glue_ratio_output[i])
763 end
764 nodeinsertafter(line.head,node.tail(line.head),nodecopy(color_pop))
765 end -- end of stretch number insertion
766 end
767 return head
768 end
```
#### dubstepize

FIXME – Isn't that already implemented above? BROOOAR WOBWOBWOB BROOOOAR WOBWOBWOB BROOOOAR WOB WOB WOB …

#### scorpionize

This function's intentionally not documented. In memoriam scorpionem. FIXME

```
770 function scorpionize_color(head)
771 color_push.data = ".35 .55 .75 rg"
772 nodeinsertafter(head,head,nodecopy(color_push))
773 nodeinsertafter(head,node.tail(head),nodecopy(color_pop))
774 return head
775 end
```
#### <span id="page-32-0"></span>10.19 zebranize

This function is inspired by a discussion with the Heidelberg regular's table and will change the color of each paragraph linewise. Both the textcolor and background color are changed to create a true zebra like look. If you want to change or add colors, just change the values of zebracolorarray [] for the text colors and zebracolorarray\_bg[] for the background. Do not mix with other color changing functions of this package, as that will turn out ugly or erroneous.

The code works just the same as every other thing here: insert color nodes, insert rules, and register the whole thing in post\_linebreak\_filter.

#### <span id="page-32-1"></span>10.19.1 zebranize – preliminaries

```
776 zebracolorarray = {}
777 zebracolorarray_bg = \{\}778 zebracolorarray[1] = "0.1 g"779 zebracolorarray[2] = "0.9 g"
780 zebracolorarray_bg[1] = "0.9 g"
781 zebracolorarray_bg[2] = "0.1 g"
```
#### <span id="page-32-2"></span>10.19.2 zebranize – the function

This code has to be revisited, it is ugly.

```
782 function zebranize(head)
783 zebracolor = 1
784 for line in nodetraverseid(nodeid"hhead",head) do
785 if zebracolor == #zebracolorarray then zebracolor = 0 end
786 zebracolor = zebracolor + 1
787 color_push.data = zebracolorarray[zebracolor]
788 line.head = nodeinsertbefore(line.head,line.head,nodecopy(color_push))
789 for n in nodetraverseid(nodeid"glyph",line.head) do
790 if n.next then else
791 nodeinsertafter(line.head,n,nodecopy(color_pull))
792 end
793 end
794
795 local rule_zebra = nodenew(RULE)
796 rule_zebra.width = line.width
```

```
797 rule_zebra.height = tex.baselineskip.width*4/5
798 rule_zebra.depth = tex.baselineskip.width*1/5
799
800 local kern_back = nodenew(RULE)
801 kern_back.width = -line.width
802
803 color_push.data = zebracolorarray_bg[zebracolor]
804 line.head = nodeinsertbefore(line.head,line.head,nodecopy(color_pop))
805 line.head = nodeinsertbefore(line.head,line.head,nodecopy(color_push))
806 nodeinsertafter(line.head,line.head,kern_back)
807 nodeinsertafter(line.head,line.head,rule_zebra)
808 end
809 return (head)
810 end
And that's it!
```
Well, it's not the whole story so far. I plan to test some drawing using only Lua code, writing directly to the pdf file. This section will grow and get better in parallel to my understandings of what's going on. I.e. it will be very slowly … Nothing here is to be taken as good and/or correct LuaTeXing, and most code is plain ugly. However, it kind of works already  $\odot$ 

## <span id="page-34-0"></span>11 Drawing

A very first, experimental implementation of a drawing of a chicken. The parameters should be consistent, easy to change and that monster should look more like a cute chicken. However, it is chicken, it is Lua, so it belongs into this package. So far, all numbers and positions are hard coded, this will of course change!

```
811 - -812 function pdf_print (...)
813 for \Box, str in ipairs(\{\ldots\}) do
814 pdf.print(str .. " ")
815 end
816 pdf.print("\string\n")
817 end
818
819 function move (p)
820 pdf_print(p[1],p[2],"m")
821 end
822
823 function line (p)
824 pdf_print(p[1],p[2],"l")
825 end
826
827 function curve(p1,p2,p3)
828 pdf_print(p1[1], p1[2],
829 p2[1], p2[2],
830 p3[1], p3[2], "c")
831 end
832
833 function close ()
834 pdf_print("h")
835 end
836
837 function linewidth (w)
838 pdf_print(w,"w")
839 end
840
841 function stroke ()
842 pdf_print("S")
843 end
844 - -845
```

```
846 function strictcircle(center,radius)
847 local left = {center}[1] - radius, center[2]}
848 local lefttop = \{left[1\right], \left[1\right]\} + 1.45*radius}
849 local leftbot = \{left[1\right], \left[1\right]\} - 1.45*radius}
850 local right = {center}[1] + radius, center[2]851 local righttop = \{right[1], right[2] + 1.45*radius\}852 local rightbot = \{right[1], right[2] - 1.45*radius\}853
854 move (left)
855 curve (lefttop, righttop, right)
856 curve (rightbot, leftbot, left)
857 stroke()
858 end
859
860 function disturb_point(point)
861 return \{point[1] + math.random() * 5 - 2.5,862 point[2] + math.random()*5 - 2.5}
863 end
864
865 function sloppycircle(center,radius)
866 local left = disturb_point({center[1] - radius, center[2]})
867 local lefttop = disturb_point({left[1], left[2] + 1.45*radius})
868 local leftbot = {lefttop[1], lefttop[2] - 2.9*radius}
869 local right = disturb_point({center[1] + radius, center[2]})
870 local righttop = disturb_point(\{right[1], right[2] + 1.45*radius\})
871 local rightbot = disturb_point(\{right[1], right[2] - 1.45*radius\})
872
873 local right_end = disturb_point(right)
874
875 move (right)
876 curve (rightbot, leftbot, left)
877 curve (lefttop, righttop, right_end)
878 linewidth(math.random()+0.5)
879 stroke()
880 end
881
882 function sloppyline(start,stop)
883 local start_line = disturb_point(start)
884 local stop line = disturb point(stop)
885 start = disturb_point(start)
886 stop = disturb_point(stop)
887 move(start) curve(start_line,stop_line,stop)
888 linewidth(math.random()+0.5)
889 stroke()
890 end
```
# <span id="page-36-4"></span><span id="page-36-0"></span>12 Known Bugs

The behaviour of the \chickenize macro is under construction and everything it does so far is considered a feature.

babel Using chickenize with babel leads to a problem with the " (double quote) character, as it is made active: When using \chickenizesetup after \begin{document}, you can not use " for strings, but you have to use ' (single quote) instead. No problem really, but take care of this.

# <span id="page-36-1"></span>13 To Dos

Some things that should be implemented but aren't so far or are very poor at the moment:

rainbowcolor should be more flexible – the angle of the rainbow should be easily adjustable.

pancakenize should do something funny.

chickenize should differ between character and punctuation.

swing swing dancing apes – that will be very hard, actually …

chickenmath chickenization of math mode

# <span id="page-36-2"></span>14 Literature

The following list directs you to helpful literature that will help you to better understand the concepts used in this package and for in-depth explanation. Also, most of the code here is taken from or based on this literature, so it is also a list of references somehow:

- LuaTFX documentation the manual and links to presentations and talks: [http://www.luatex.](http://www.luatex.org/documentation.html) [org/documentation.html](http://www.luatex.org/documentation.html)
- The Lua manual, for Lua 5.1: <http://www.lua.org/manual/5.1/>
- Programming in Lua, 1st edition, aiming at Lua 5.0, but still (largely) valid for 5.1: [http://www.lua.](http://www.lua.org/pil/) [org/pil/](http://www.lua.org/pil/)

# <span id="page-36-3"></span>15 Thanks

This package would not have been possible without the help of many people who patiently answered my annoying questions on mailing lists and in personal mails. And of course not without the work of the LuaTEX team!

Special thanks go to Paul "we could have chickenized the world" Isambert who contributed a lot of ideas, code and bug fixes and made much of the code executable at all. I also think Philipp Gesang who gave me many advices on the Lua code – which I still didn't have time to correct …